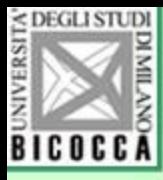

## Intervalli di fiducia

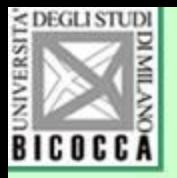

## Una parte al posto del tutto

• Per conoscere i fenomeni sociali o psicologici, non è necessario misurare o intervistare tutte le persone che hanno una certa caratteristica. Per sapere quanti sono gli studenti soddisfatti della loro scelta, non è necessario porre a tutti loro questa domanda. Un campione rappresentativo è molto più economico e ci dà gli stessi risultati, con un piccolo margine di errore.

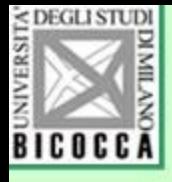

Si prende un campione per stimare un parametro della popolazione

### Esempio

- Quanti studenti iscritti al secondo anno hanno finito tutti gli esami del primo anno?
- Quanto sono soddisfatti i laureati degli studi che hanno compiuto?

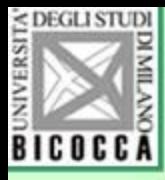

### Si calcola la media del campione per stimare la media della popolazione (stima puntuale)

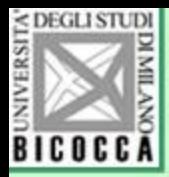

• Tuttavia, la variabilità statistica dei campioni farebbe sì che al prossimo campione rilevato, la media potrebbe essere leggermente diversa.

• Leggermente? Quanto leggermente? E se la variazione fosse enorme?

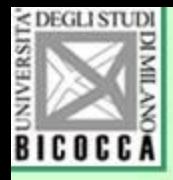

# Possiamo essere più precisi ?

- Gli statistici possono riformulare il problema e dare una soluzione in questo modo:
- *Dopo aver calcolato la media di un campione, si può stabilire un intervallo entro cui ricade, con molta verosomiglianza, la media della popolazione*

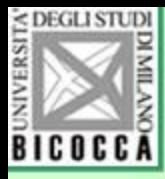

La verosimiglianza la chiameremo probabilità o sicurezza, e la quantificheremo, per esempio al 95% (19 su 20 di probabilità)

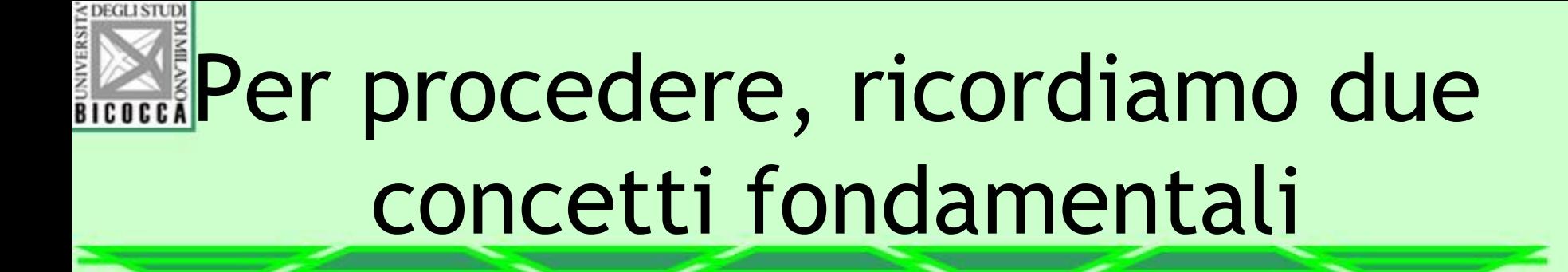

• 1 Le caratteristiche della curva normale

• 2 La distribuzione campionaria delle medie

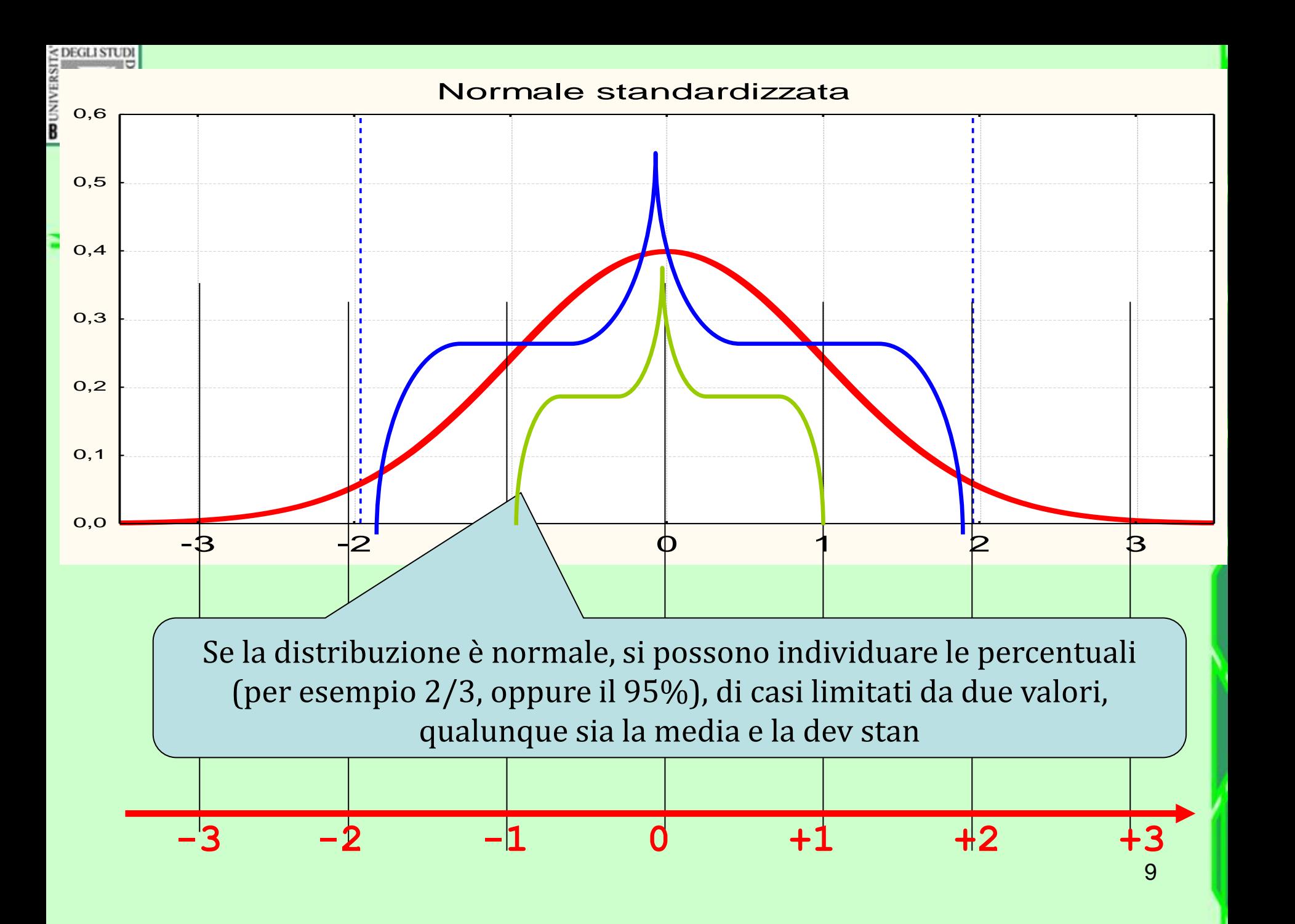

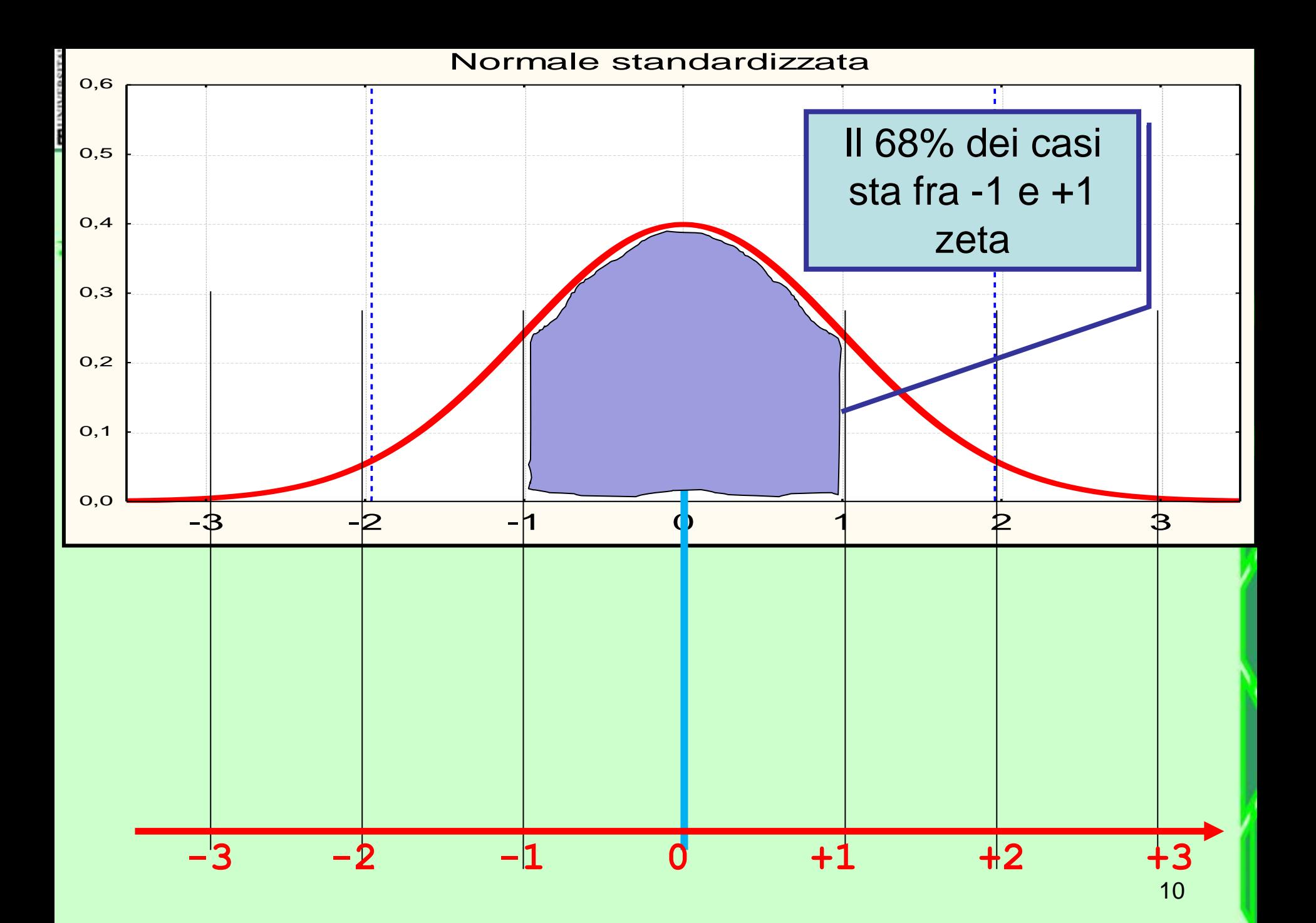

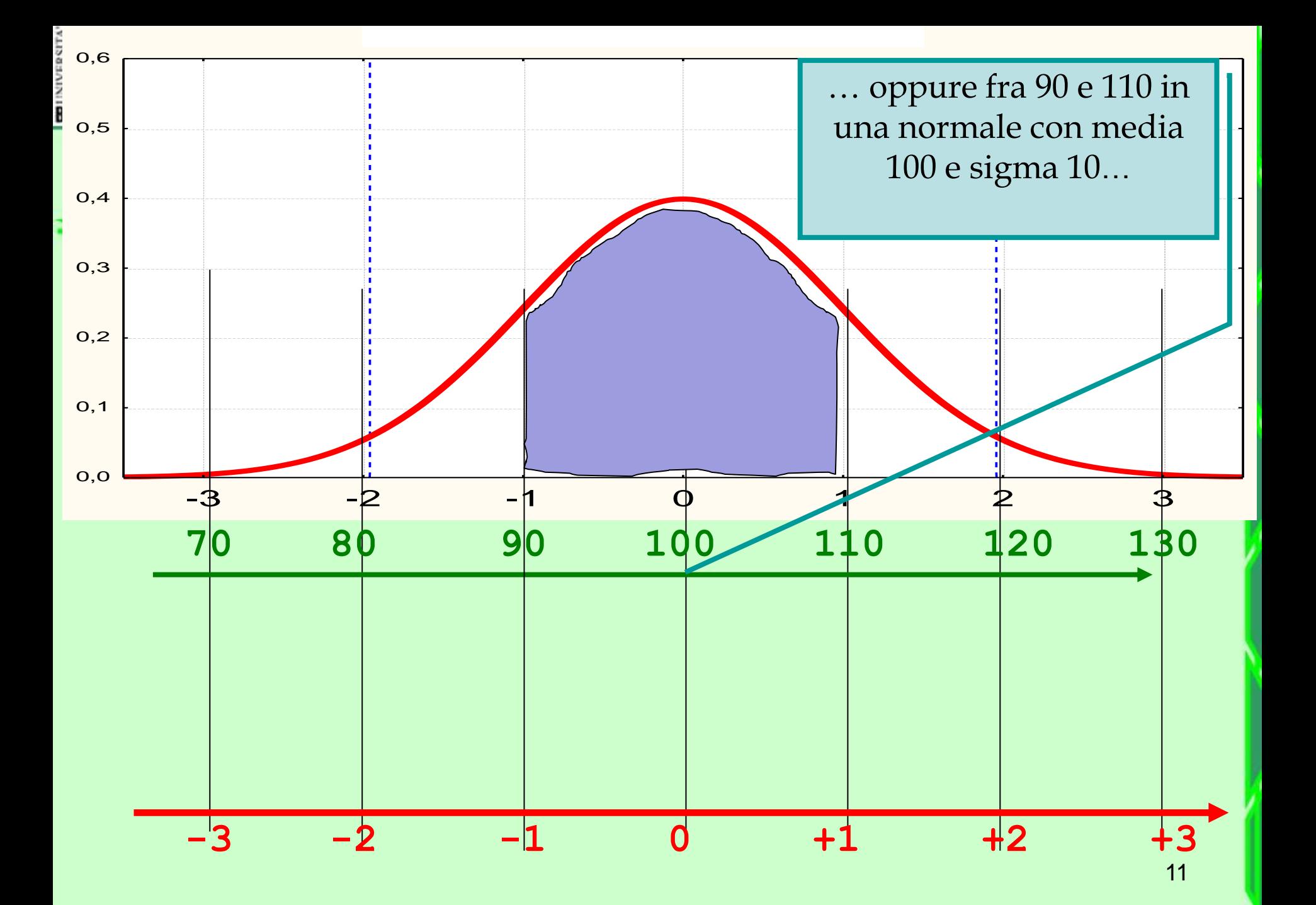

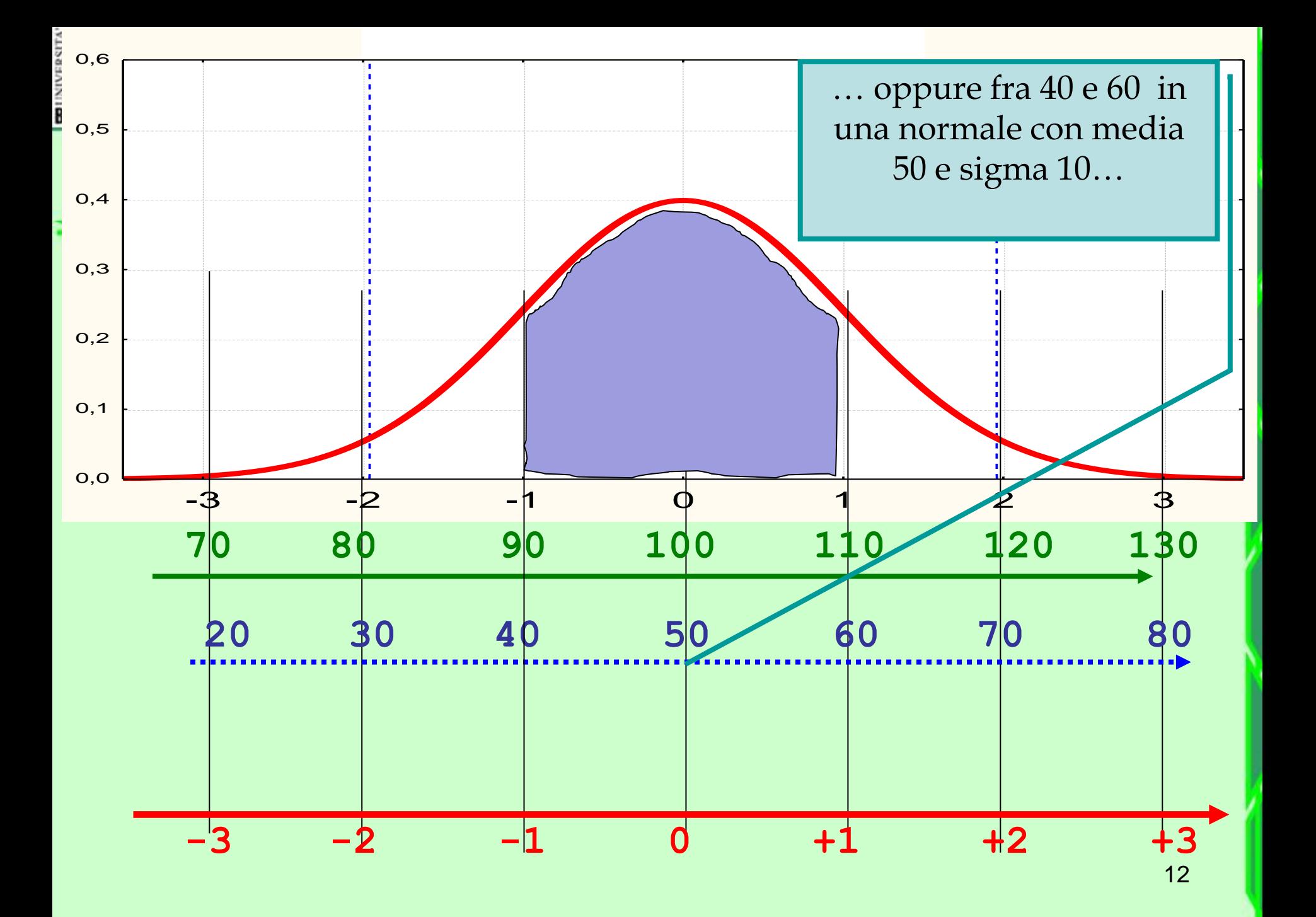

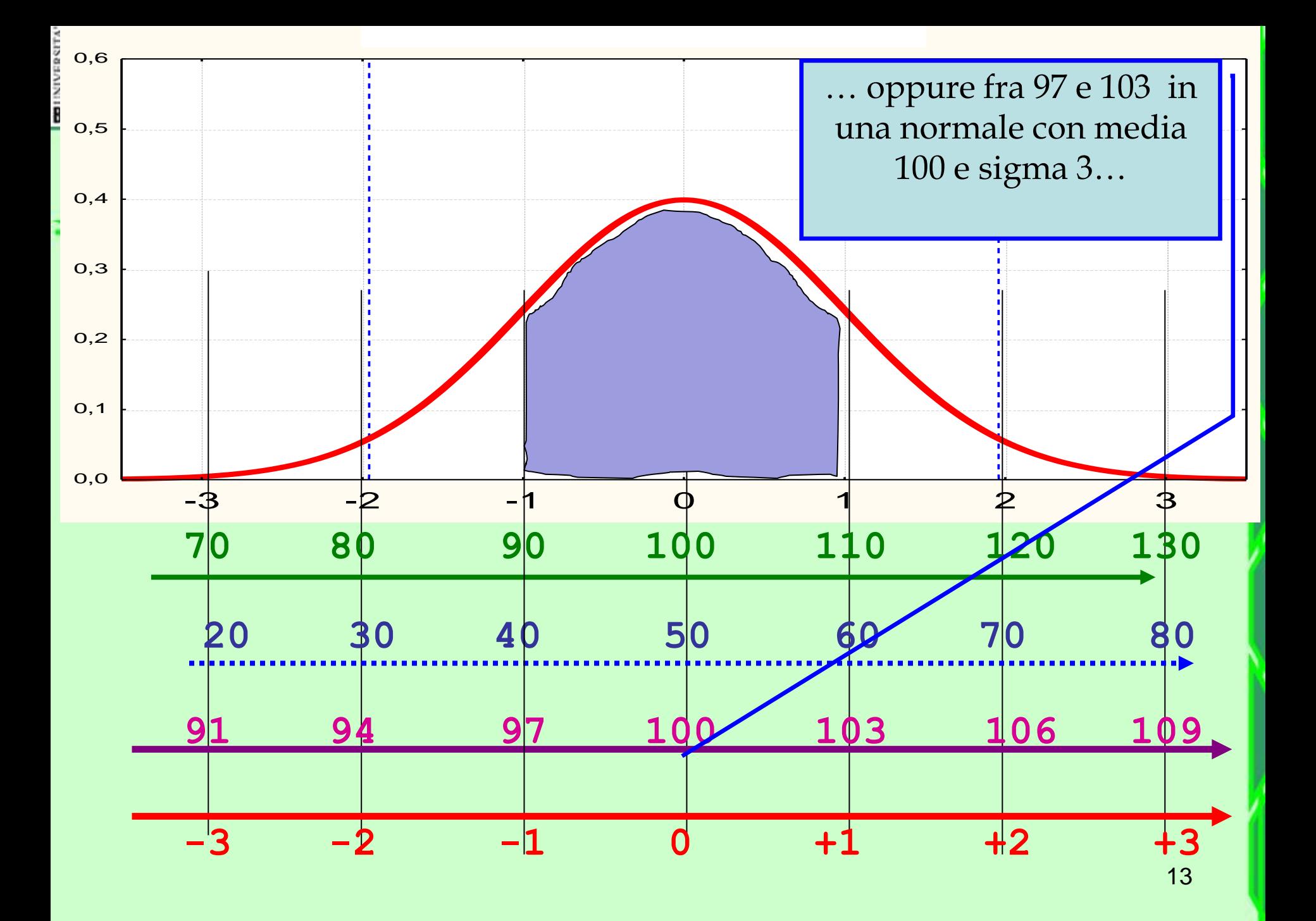

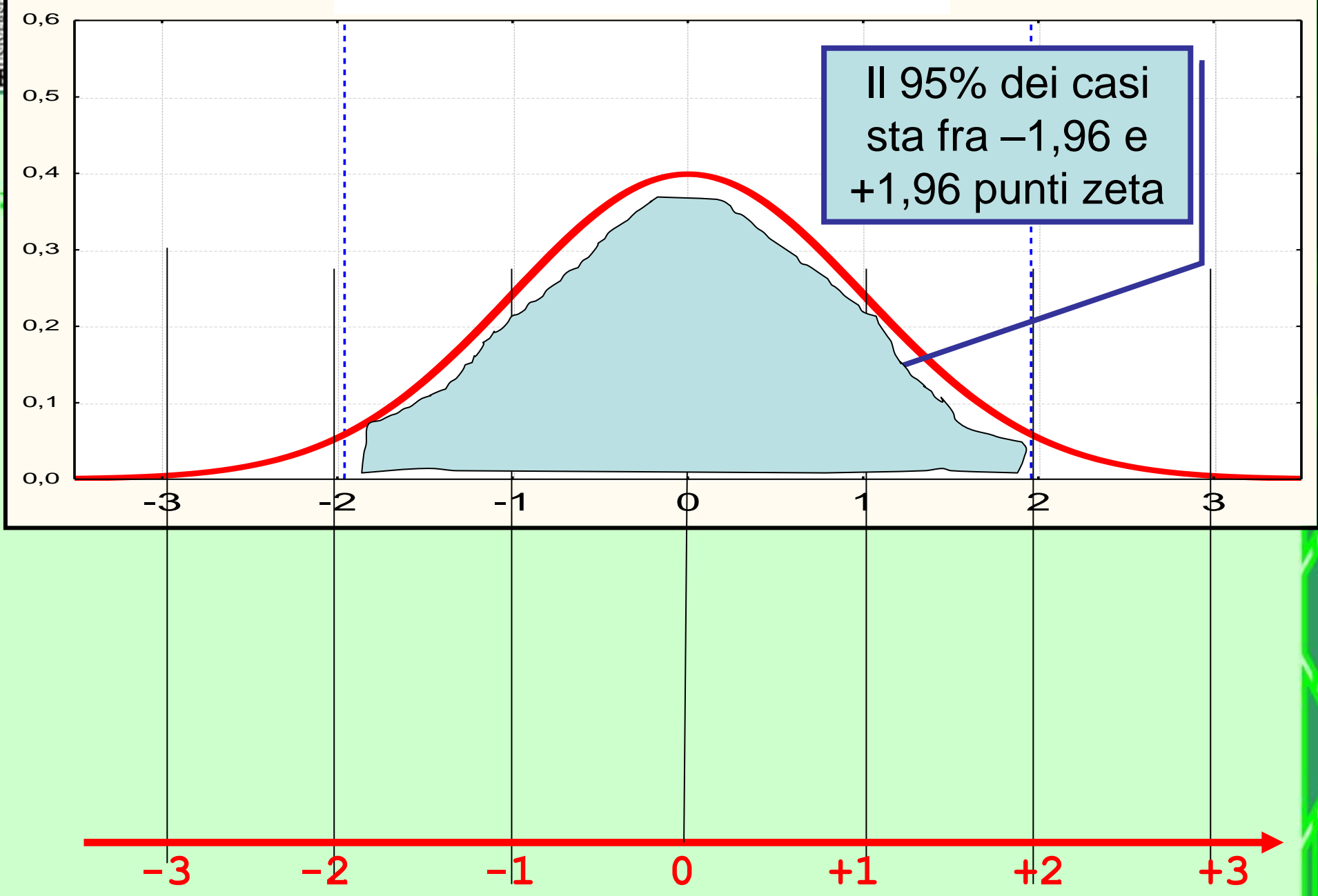

14

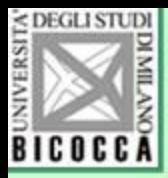

- Dobbiamo però convertire questi due punti zeta nei valori della nostra normale con la formula inversa della trasformazione dei punti zeta:
- Zeta=  $(X \text{media})/$  dev.stan
- $y = z \times dev$ .stan + media

Perciò

- Lim inf= -1,96 x dev stan + media
- Lim sup  $= +1.96$  x dev.stan + media

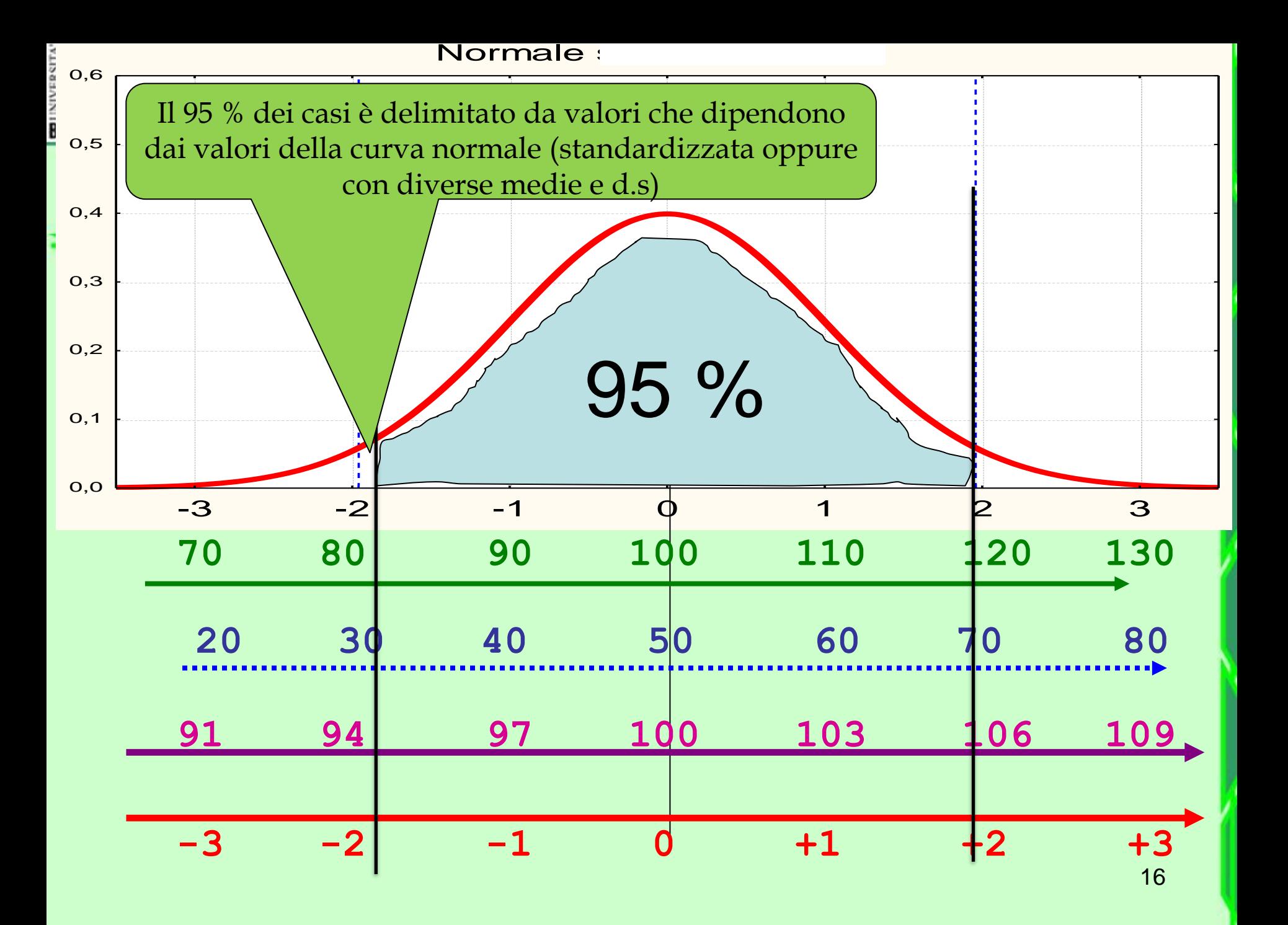

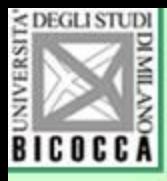

• La deviazione standard della distribuzione campionaria delle medie si calcola con la formula

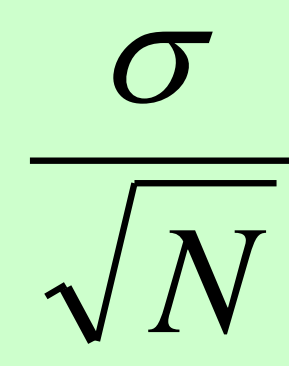

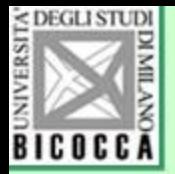

#### **Grafico della distribuzione della media campionaria da popolazione normale**

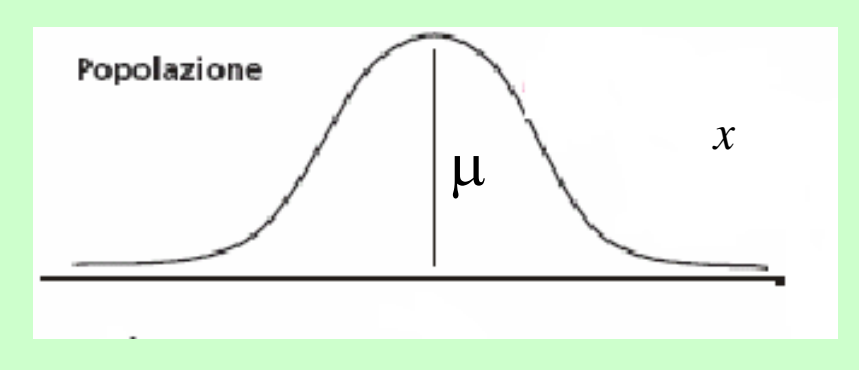

# $\neq$ μ *E*(*X* ) *x*

Popolazione  $X \sim N(\mu, \sigma^2)$ 

**Stimatore** 

 $\sim N(\mu, \sigma^2/n)$ *X*

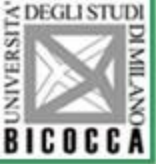

#### Ricordando le proprietà della curva normale

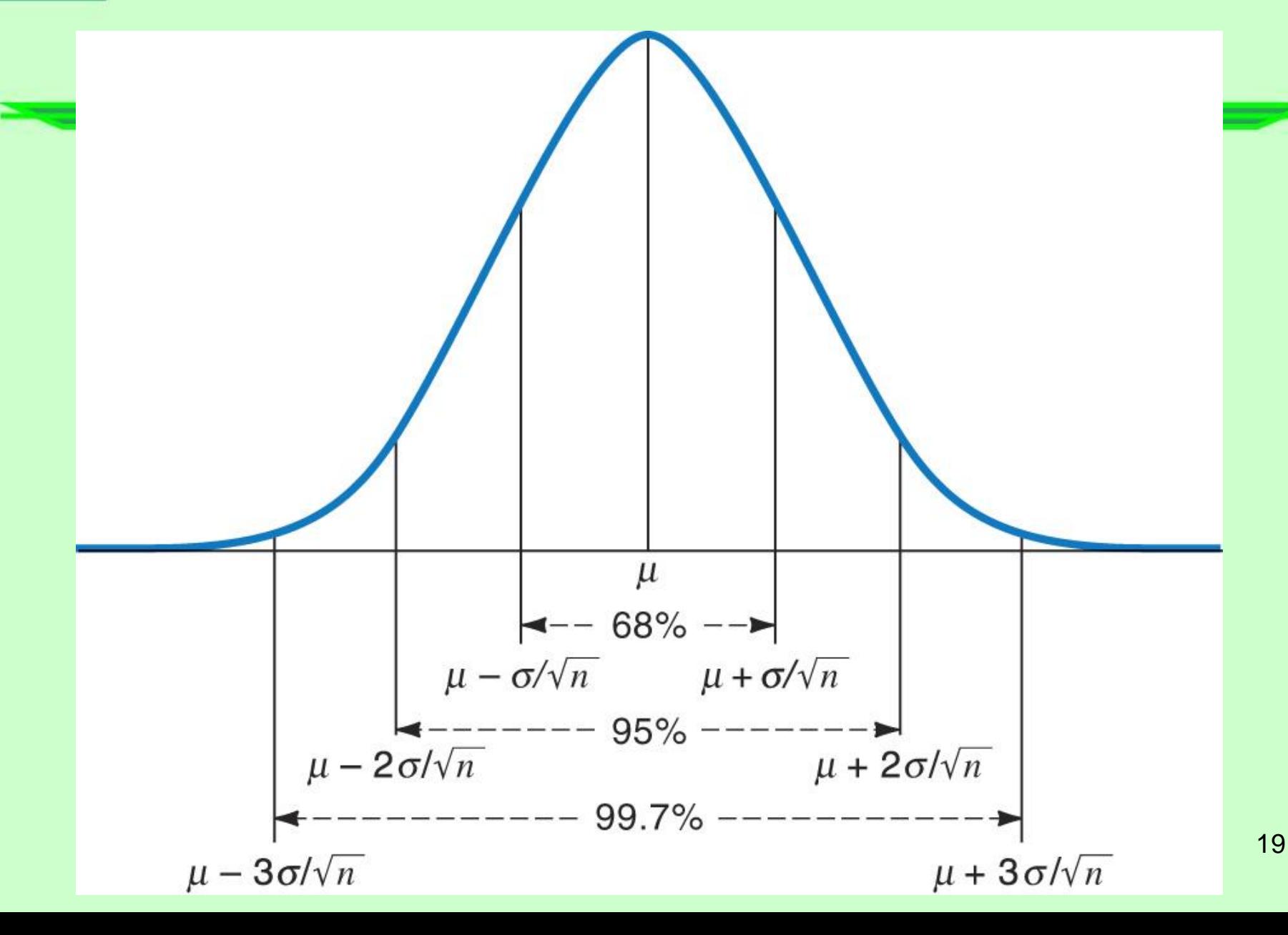

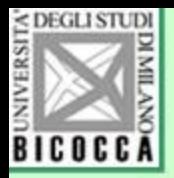

# Principio di calcolo

- Sappiamo che la media della popolazione è vicina (è simile) alla media del campione.
- Quanto vicina? "E' molto probabile che sia molto vicina, è poco probabile che sia distante".
- Possiamo stabilire un intervallo di fiducia entro cui ricade il parametro della popolazione, perché sappiamo che
- 1) la distribuzione campionaria delle medie è normale
- 2) conosciamo la media e la deviazione standard della distribuzione campionaria delle medie Quindi…
- 3) stabiliamo un intervallo al 95% (o 68% o 90%) entro cui ricade la media della popolazione

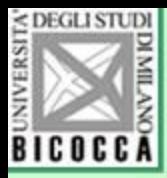

### Inoltre…

- Non abbiamo motivo di pensare che ci siano più probabilità che la media della popolazione sia maggiore della media del campione, o al contrario, che sia minore.
- Per questo facciamo ricorso ad un intervallo simmetrico attorno alla media.

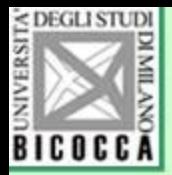

# Esempio di calcolo

- Si rileva l'altezza di un gruppo di 25 studenti:
- Media  $= 178$
- Dev stand 14,5
- Calcoliamo l'errore standard della distribuzione campionaria delle medie

$$
\frac{\sigma}{\sqrt{N}} = \frac{14,5}{\sqrt{25}} = 2,9
$$

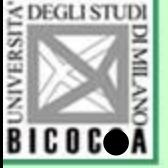

**ELECGGA** Applicando la formula otteniamo:

- Lim inf=  $-1,96$  x dev stan + media
- Lim sup  $= +1,96$  x dev.stan + media
- Limite inferiore = 172,316
- Limite superiore = 183,684 Perciò possiamo affermare:
- La media della popolazione ha il 95% di probabilità di situarsi fra 172,3 e 183,7

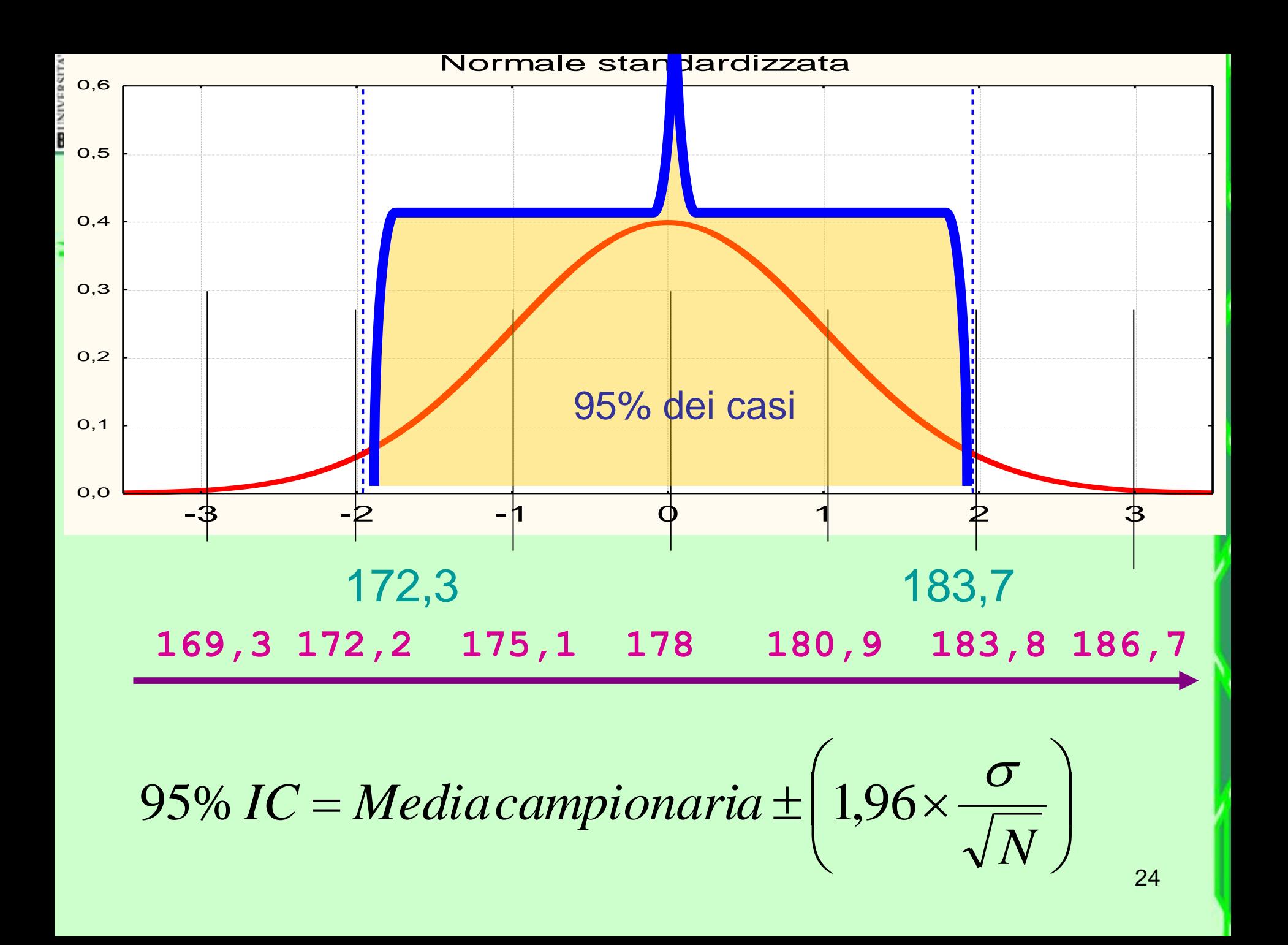

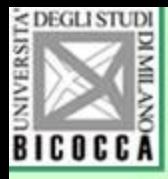

## Per stimare la media della popolazione

• Possiamo affermare che c'è una probabilità di 0,95 (oppure una percentuale di riuscita) che la media della popolazione degli studenti sia situata fra 172,3 e 183,7.

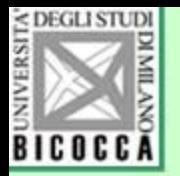

# Altri intervalli di fiducia

- Si prendono anche i due terzi di fiducia, perché 2/3 di probabilità corrispondono a una deviazione standard.
- la notazione diventa breve e comoda da comunicare
	- per esempio: media =  $35 \pm 4.5$
- $\pm$  4,5 corrisponde a  $\pm$  4,5 x 1 d.s. e tale notazione può essere semplificata.